R : Copyright 2005, The R Foundation for Statistical Computing

Version 2.1.0 (2005-04-18), ISBN 3-900051-07-0

R is free software and comes with ABSOLUTELY NO WARRANTY. You are welcome to redistribute it under certain conditions. Type 'license()' or 'licence()' for distribution details. Natural language support but running in an English locale R is a collaborative project with many contributors. Type 'contributors()' for more information and 'citation()' on how to cite R or R packages in publications. Type 'demo()' for some demos, 'help()' for on-line help, or 'help.start()' for a HTML browser interface to help. Type 'q()' to quit R. > library(drc) Loading required package: MASS > library(drc) > choose.files()  $[1]$  "D:\\R\\EPTC.csv" > mydata<- read.csv ("D:\\R\\EPTC.csv", sep=",", dec=".", header=TRUE) > mydata Dose Herbicide Survival<br>1 0.00 EC 100.00000 1 0.00 EC 100.00000<br>2 1.23 EC 89.76064 2 1.23 EC 89.76064<br>3 2.46 EC 59.84043 3 2.46 EC 59.84043<br>4 3.69 EC 29.92021 4 3.69 EC 29.92021<br>5 4.92 EC 33.24468 5 4.92 EC 33.24468<br>6 0.00 EC 100.00000 6 0.00 EC 100.00000<br>7 1.23 EC 96.55172 7 1.23 EC 96.55172 8 2.46 EC 37.93103<br>9 3.69 EC 30.34483 EC 30.34483 10 4.92 EC 27.58621<br>11 0.00 EC 100.00000 EC 100.00000 12 1.23 EC 88.23529 13 2.46 EC 50.00000 14 3.69 EC 37.64706 15 4.92 EC 32.35294 16 0.00 MC 100.00000<br>17 1.23 MC 43.47826 MC 43.47826 18 2.46 MC 52.17391<br>19 3.69 MC 43.47826 19 3.69 MC 43.47826<br>20 4.92 MC 39.13043 MC 39.13043 21 0.00 MC 100.00000 22 1.23 MC 61.11111 23 2.46 MC 16.66667 24 3.69 MC 33.33333 25 4.92 MC 38.88889<br>26 0.00 MC 100.00000 MC 100.00000 27 1.23 MC 81.81818<br>28 2.46 MC 54.54545 28 2.46 MC 54.54545<br>29 3.69 MC 45.45455 29 3.69 MC 45.45455<br>30 4.92 MC 31.81818 MC 31.81818 > mydata1 <- multdrc (Survival ~ Dose, Herbicide, fct = l4(names = c("Slope", "Upper Limit", "Low er Limit", "ED50")), data=mydata) There were 36 warnings (use warnings() to see them) > warnings() Warning messages: 1: NaNs produced in: log(x) 2: NaNs produced in: log(x) 3: NaNs produced in: log(x) 4: NaNs produced in: log(x) 5: NaNs produced in: log(x) 6: NaNs produced in: log(x) 7: NaNs produced in: log(x) 8: NaNs produced in: log(x)

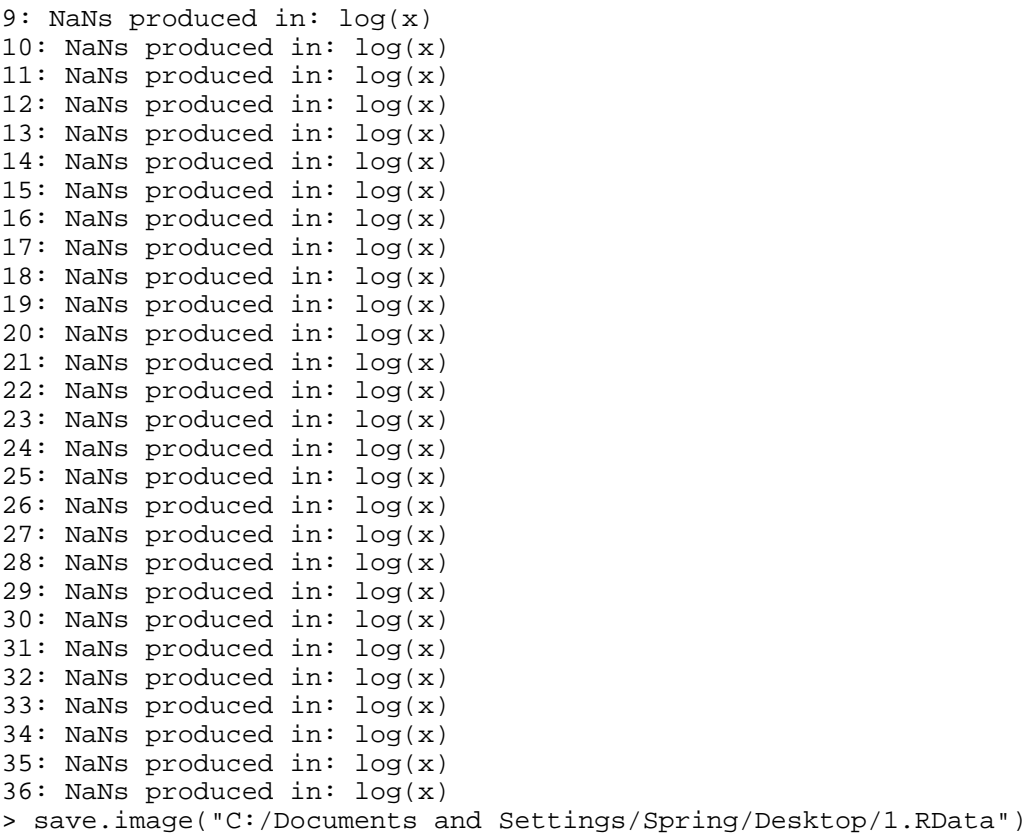

 $\rightarrow$